[OSPF](https://zhiliao.h3c.com/questions/catesDis/110) [静态路由](https://zhiliao.h3c.com/questions/catesDis/108) **[刘倩](https://zhiliao.h3c.com/User/other/142474)** 2024-01-22 发表

```
组网及说明
```
组网大致如下, 在S6850\_2上引入外部静态路由, S6850\_3与1和2都建立ospf邻居关系, 修改3到2的o spf cost值为200

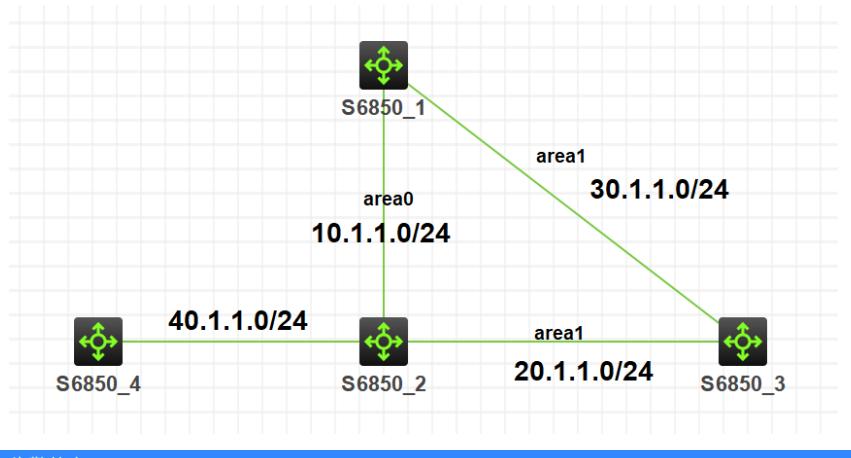

## 告警信息

告警信息不涉及

## 问题描述

1/2/3台交换机两两之间建立ospf邻居,在S6850\_2设备上ospf中引入静态路由,这样S6850\_3设备可 以从\_2和\_1学到该路由,但是现场预期通过配置2和3间的cost值为200,使得3可以通过1设备学习到 该静态路由

## 过程分析

```
1.查看S6850_1上ospf引入一类外部路由,设备上存在两台静态路由
#
ospf 1 router-id 1.1.1.1
import-route static type 1
area 0.0.0.0
network 1.1.1.1 0.0.0.0
network 10.1.1.0 0.0.0.255
area 0.0.0.1
network 20.1.1.0 0.0.0.255
#
55.1.1.0/24 Static 60 0 40.1.1.1 Vlan40
66.1.1.0/24 Static 60 0 10.1.1.2 Vlan10
2.在S6850_3上查询学习到的路由,发现一条选择了cost值大的201的路由,下一跳为S6850_2,另外
一条选择了cost值小的,下一跳为S6850_1
<sw3>dis ip routing-table
55.1.1.0/24 O_ASE1 150 201 20.1.1.1 GE1/0/2
66.1.1.0/24    Q_ASE1    150<sup>3</sup>    30.1.1.1    Vlan30
查看相应路由的5类LSA详细信息,其中FA地址是5类和7类LSA特有的,用来指导路由计算时的下一跳
,检查LSA中的FA,这个地址就是发往该目的网络的数据包应该被送往的地址。如果转发地址被设置
为0.0.0.0, 这个包应该被转发到ASBR。如果转发地址不是0.0.0.0, 那么在路由表中查找FA, 匹配FA
的路由表项必须是OSPF区域内或者是区域间路由,如果没有符合条件的表项存在,不会将路由放到路
由表中;
针对55.1.1.0这个网段,查看FA地址为0.0.0.0,则选路时看到ASBR的情况,根据区域内路由优于区域
间路由这条选路原则,所以他选择了直接到_2,虽然cost值大。
<sw3>dis ospf lsdb ase 55.1.1.0
   OSPF Process 1 with Router ID 3.3.3.3
      Link State Database
 Type : External
 LS ID : 55.1.1.0
 Adv Rtr : 1.1.1.1
 LS age : 149
 Len : 36
 Options : O E
```
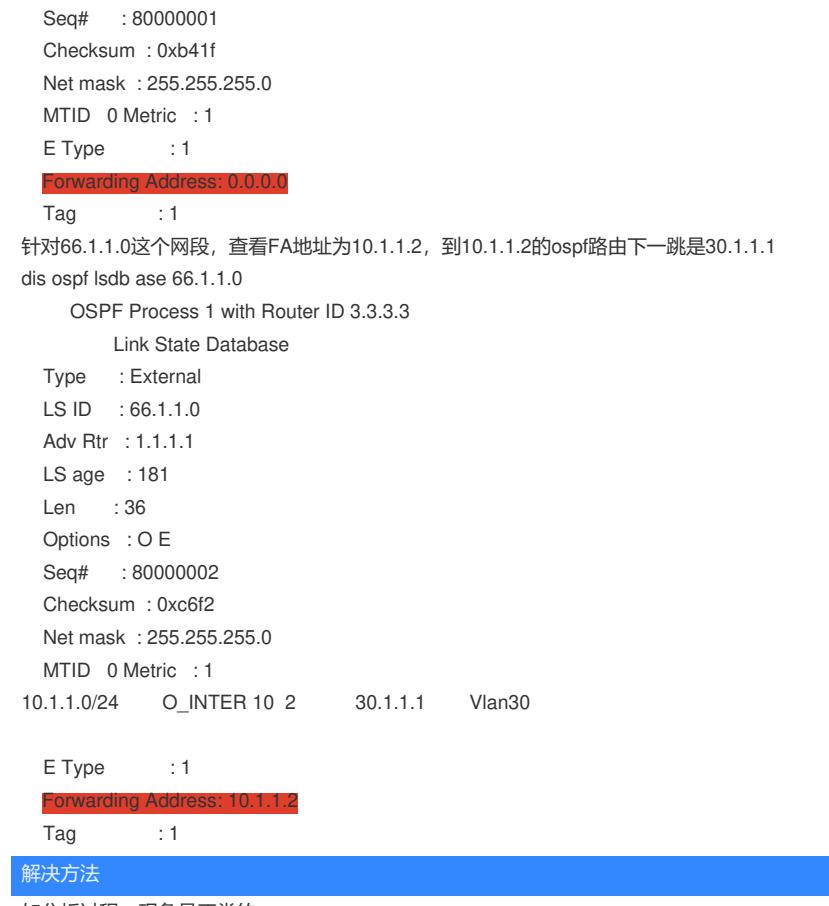

如分析过程,现象是正常的